# **Software Development withAntelope**

Daniel Quinlan Boulder Real Time Technologies, Inc.

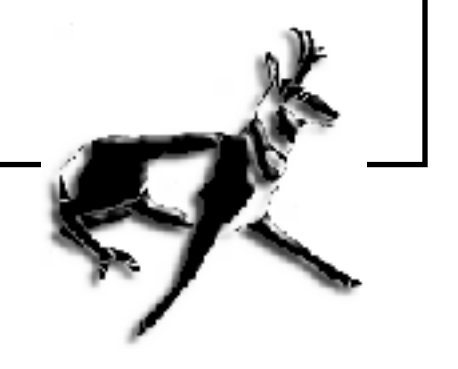

## **Outline**

Antelope Software Development Simple example Languages: A comparison ReferencesHints for tcl, perl, and c Mini-applications Extending Antelope Less well known interfaces (C) Predict example

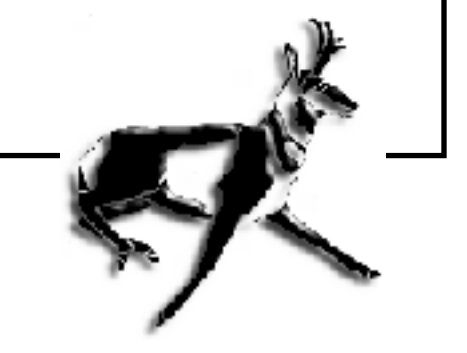

## **Antelope S/W Development**

follows Unix example: simple tools, which can be combined in a complex fashion.

- **•** framework
- **•** collection of subroutines in libraries

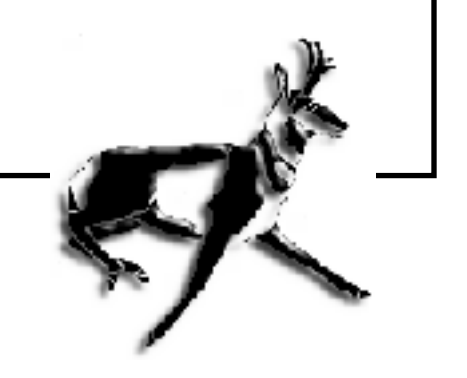

## **Development Framework**

- **•** Where are binaries installed? \$ANTELOPE/{bin,lib}
- **•** Where can you find data files? \$ANTELOPE/{data}/
- **•** How do you make and install programs? make(1), \$ANTELOPEMAKE

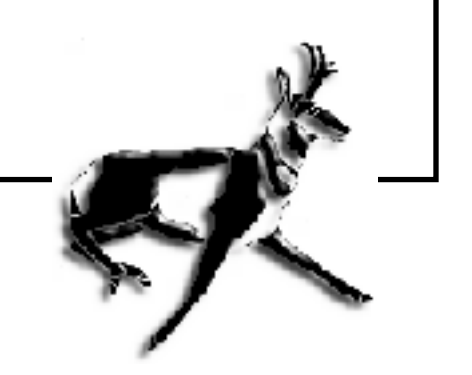

- **•** How do you configure programs? command line => parameter files
- **•** How do you handle errors? elog routines (rt logging, sys errors)
- **•** How do you write documentation? man pages

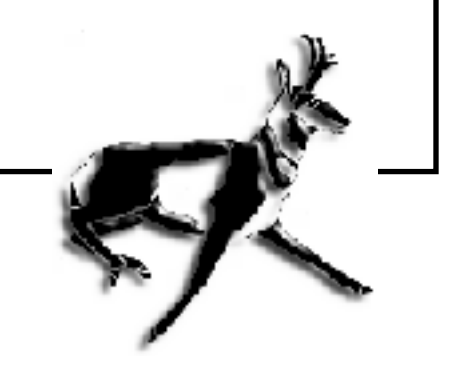

## **Starting an application in C**

- 1. Make a directory to work in.
- 2. **template dbsimple.c > my.c**
- 3. edit my.c
- 4. **lint my.c**
- 5. repeat 3, 4
- 6. **make my.o**
- 7. **ldlibs my.o** => \$(DBLIBS)
- 8. Makefile:

**BIN=my ldlibs=\$(DBLIBS) include \$(ANTELOPEMAKE)**

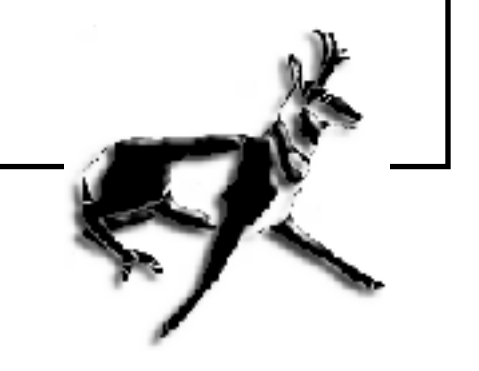

```
9. parameter file, PF=my.pf
10. manpage - > my.1, MAN1=my.1
 Final Makefile:
     BIN=my
     MAN1=my.1
     PF=my.pf
     ldlibs=$(DBLIBS)
     include $(ANTELOPEMAKE)
```
#### **Don't want to install into\$ANTELOPE?**

- **• SUBDIR=/local**
- **• DEST=/home/you/development**

before

**include \$(ANTELOPEMAKE)**

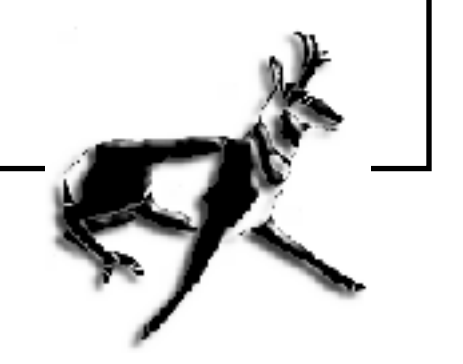

## **Antelope Interfaces**

database manipulation parameter files epoch time calculations path manipulation waveform accessorb access/packet unstuffing

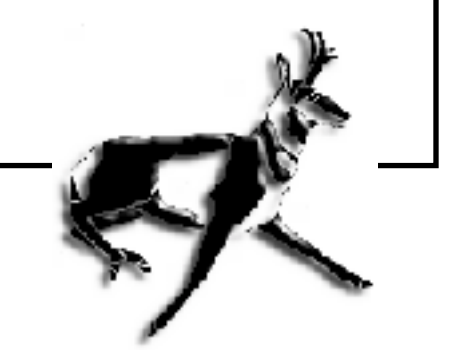

## **Languages**

There are 6 possible languages from which to choose:

- **•** sh
- **•** Tcl/Tk
- **•** Perl
- **•** Matlab
- **•** C
- **•** Fortran

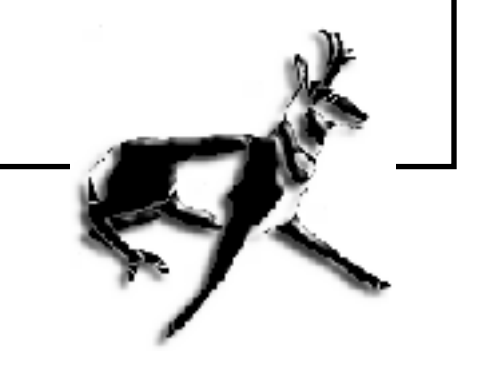

## **Shell**

easy quick limited by existing applications limited strings limited calculationslimited variables

use /bin/sh, not /bin/tcsh or /bin/csh

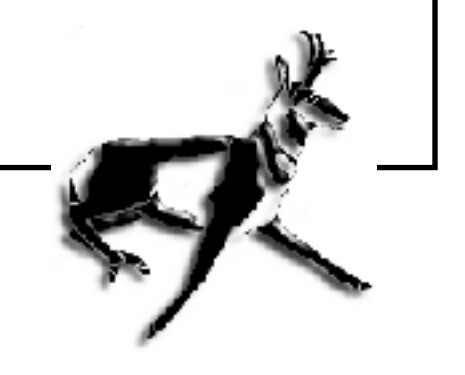

## **Tcl/Tk**

hands down easiest for making GUI

easy to extend with your c functions

simple language with confusing quoting rules (think c-shell)

actually interactive

future cloudy: seems to have a smaller group of users; BRTT will continue to support it indefinitely, because various fundamental programs are in tcl/tk.

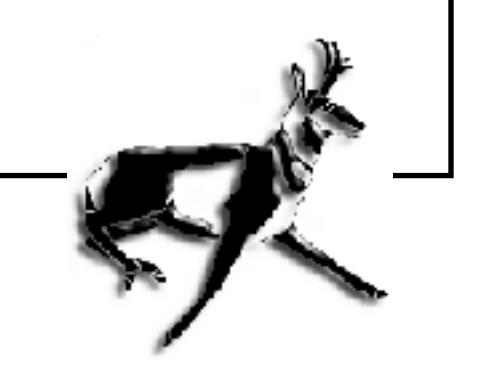

## **Tcl Programs in Antelope**

dbedbevents

dbhelp

dbloc2 GUI

dbnoise

ecrontab

orbmonrtd

q330mon, k2mon

rtm

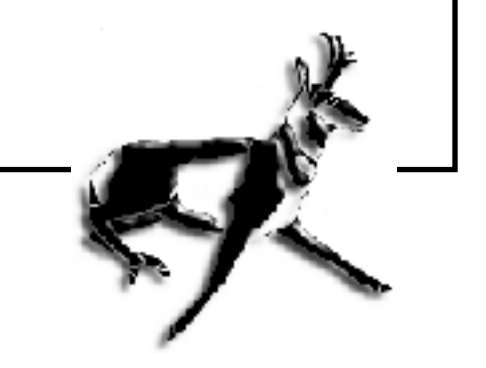

## **Perl**

faster

more complete, better designed language

best tool for string manipulation

- widespread throughout Unix, Mac and PC world, especially system administration and web cgi scripts.
- looks at first like someone was typing on wrong row of keyboard.

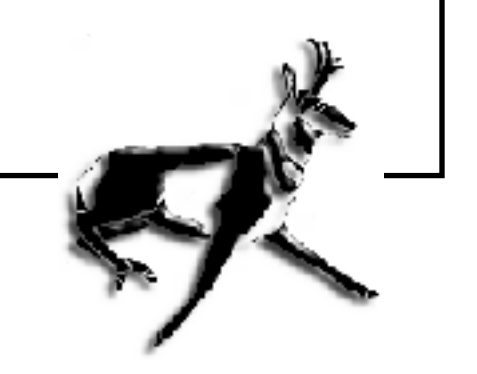

## **Antelope programs in Perl**

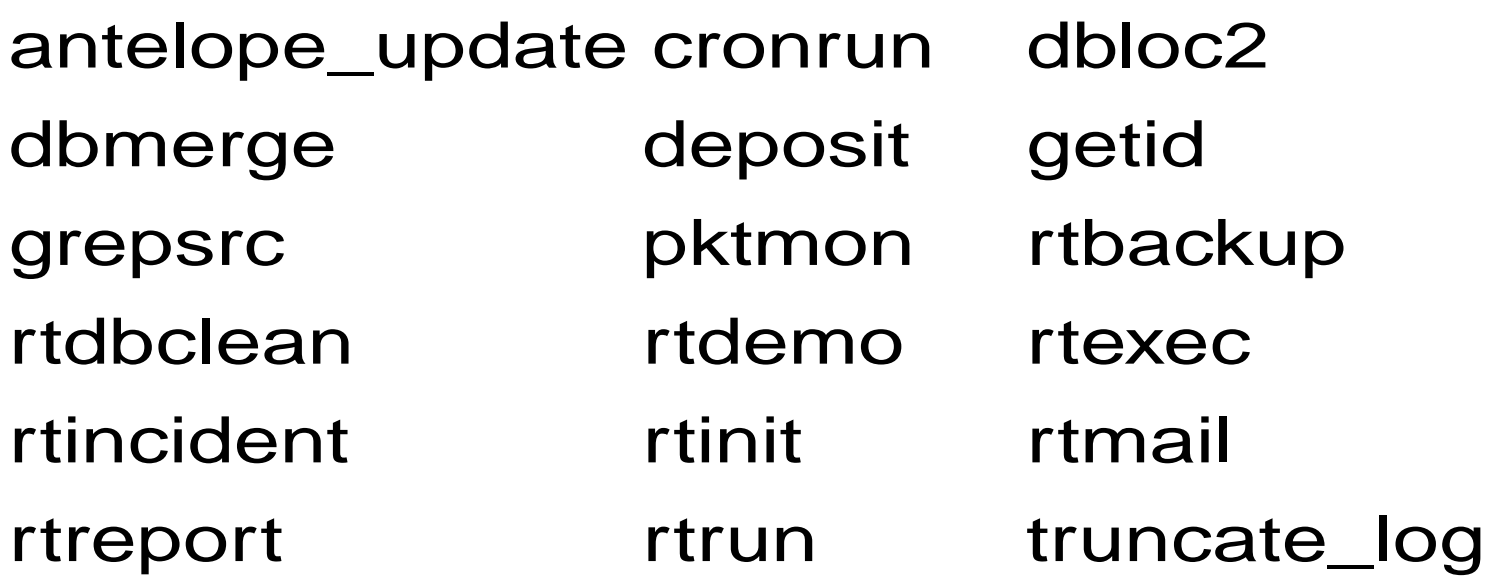

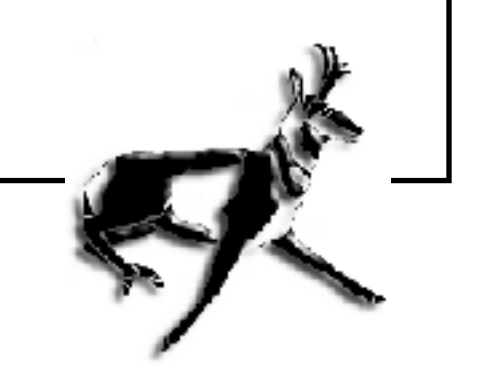

## **Matlab**

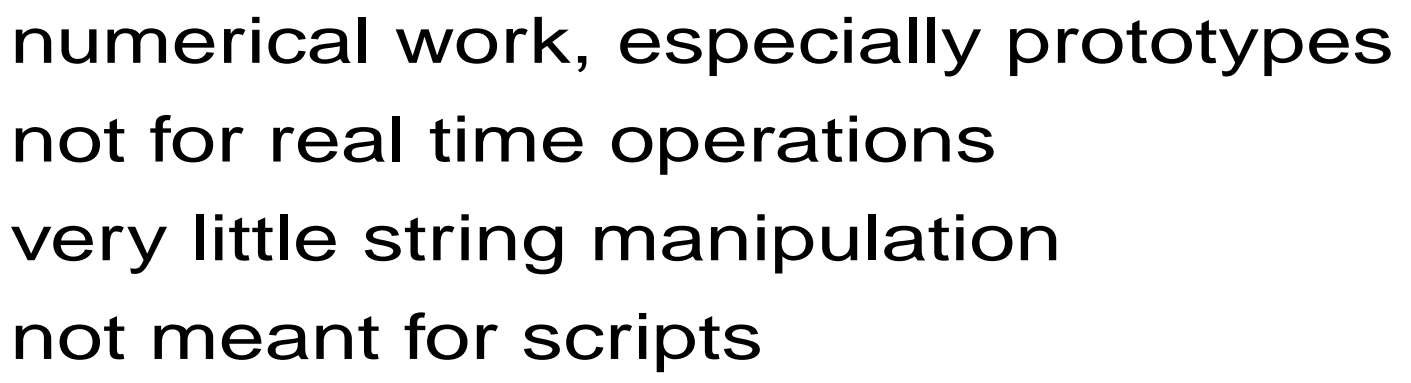

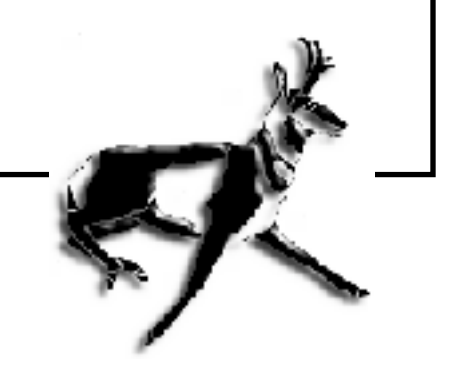

## **C**

when nothing else will do require speed used a lot need interfaces not available in other languages

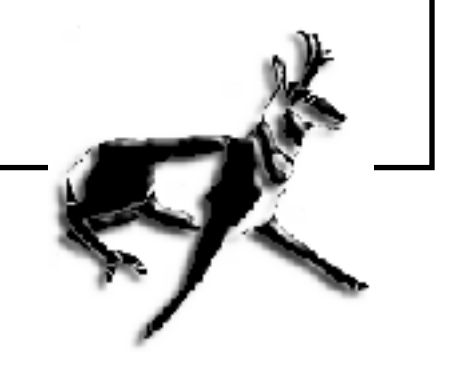

## **Other interfaces available from C**

associative arrays and lists waveformsresponse functions niceplot graphics travel time calculationsvogle (3d) graphics map transformations waveform displays square earth tiling

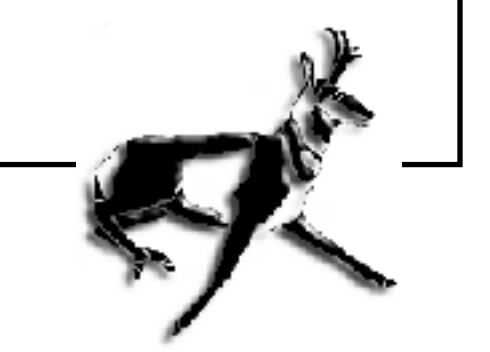

#### **Fortran**

the one you know

compatibility with existing routines

fast numerical operations

complex arithmetic

incomplete, not used as much.

in many cases, you can create a fortran interface to c routine

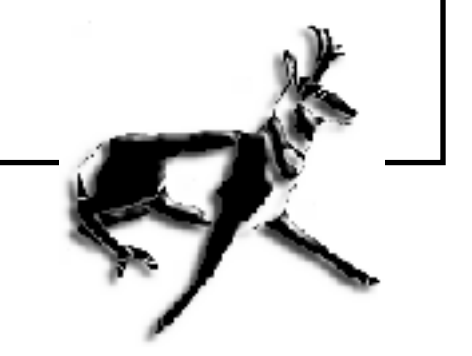

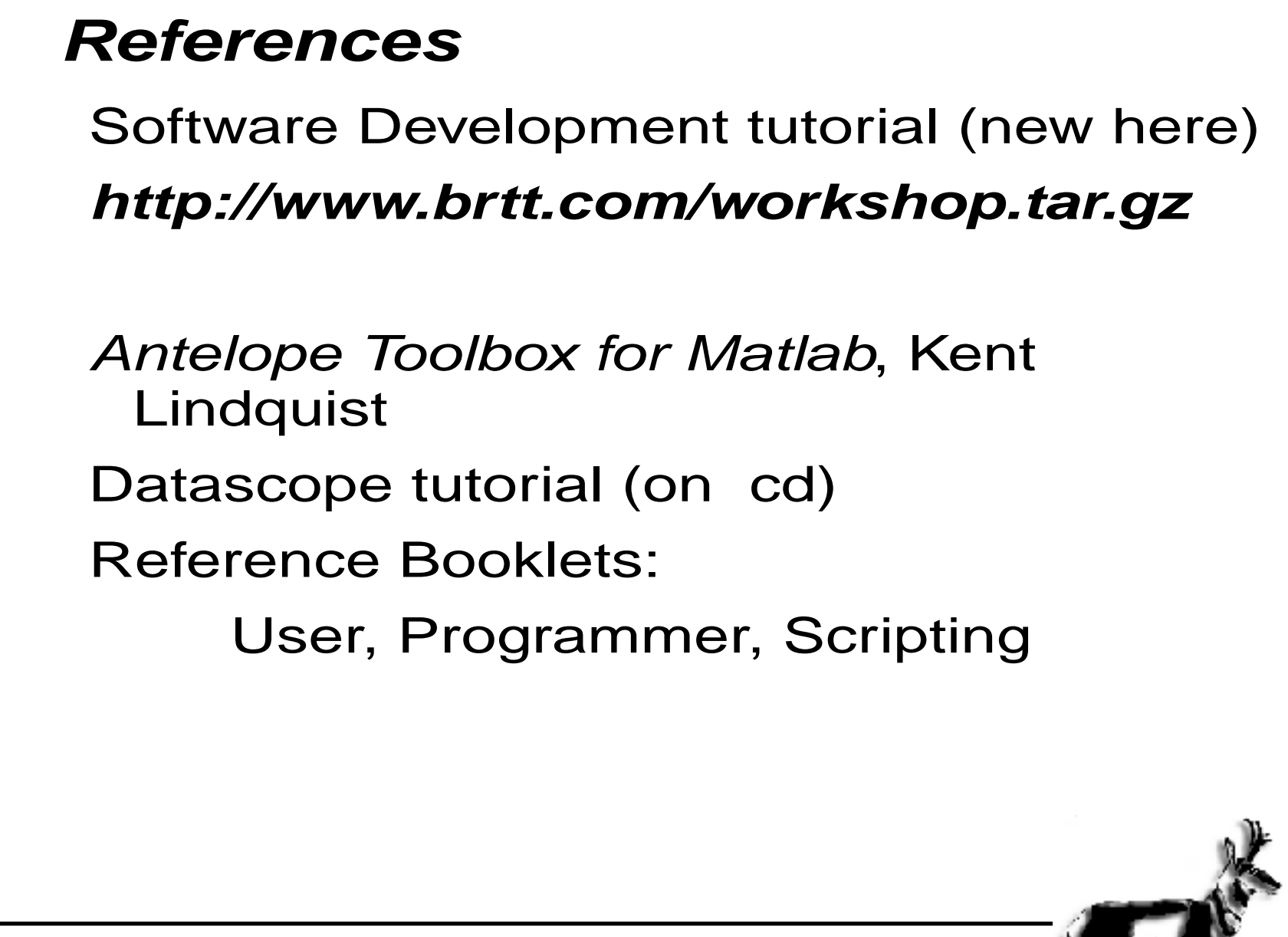

Man pages; look at the html version **file:/opt/antelope/4.4/antelope.html**

FAQ **http://www.brtt.com/faq**

Antelope-users mailing list **antelope-users@brtt.com**

Antelope User's Group web site **http://www.indiana.edu/~aug**

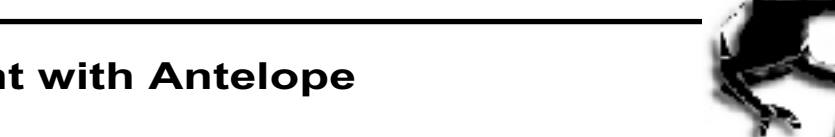

## **Tcl hints**

package require Tclx ; cmdtrace on (like set -x or set -v in shell script)

http://www.tcl.tk

Tcl/Tk Pocket reference O'Reilly

tcltk-widget

## **tclhelp: lookup tcl functions**

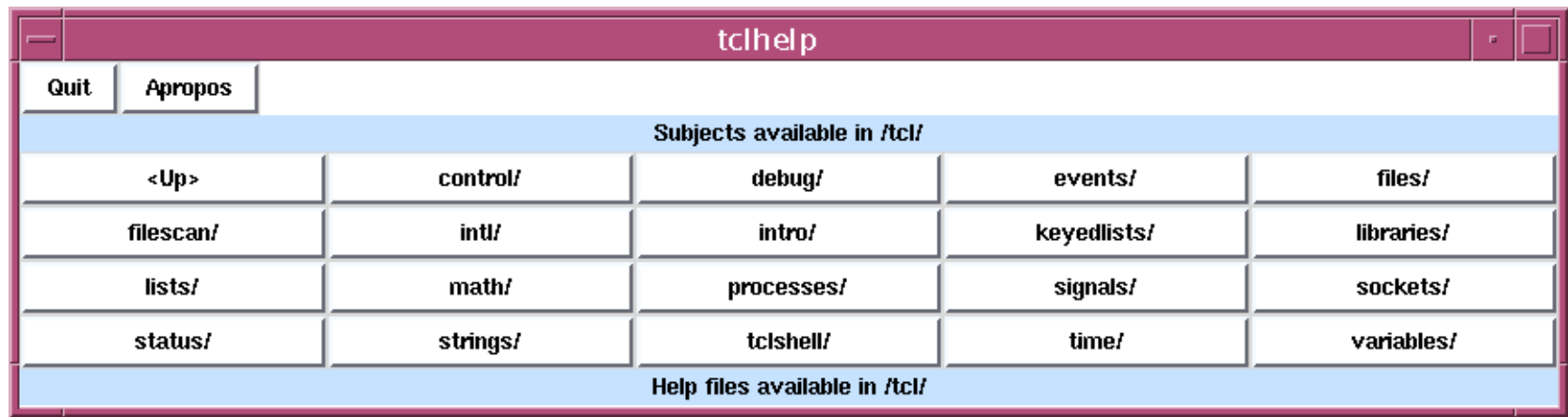

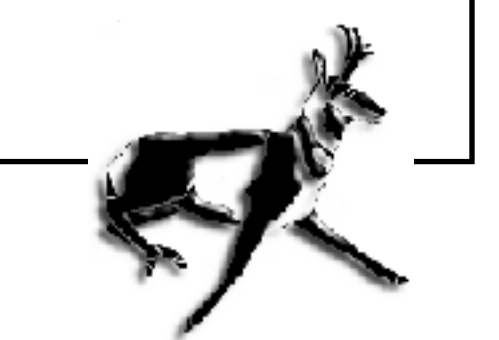

#### **tkcon: talk to other tk applications**

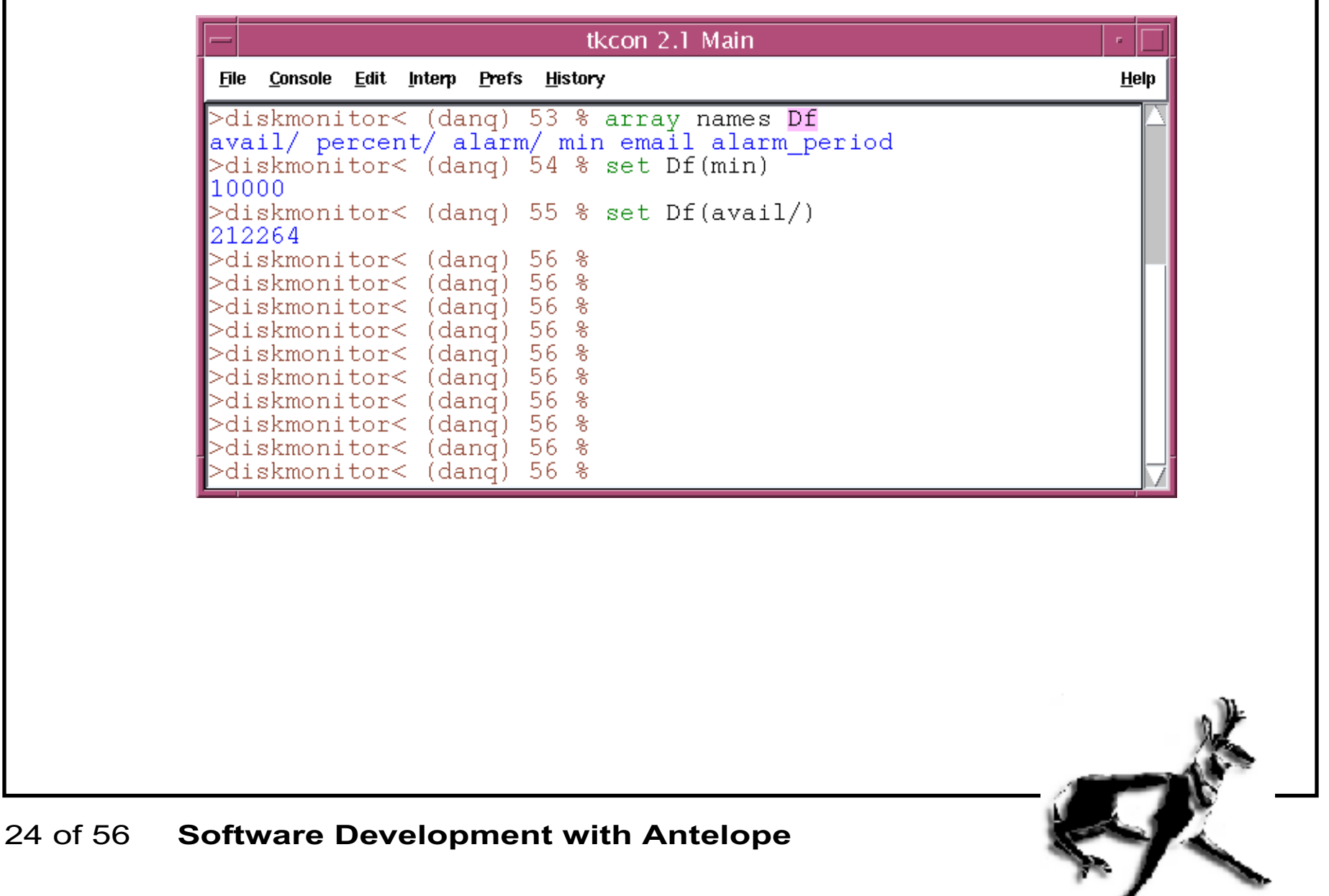

#### **tkinspect: configure tk apps**

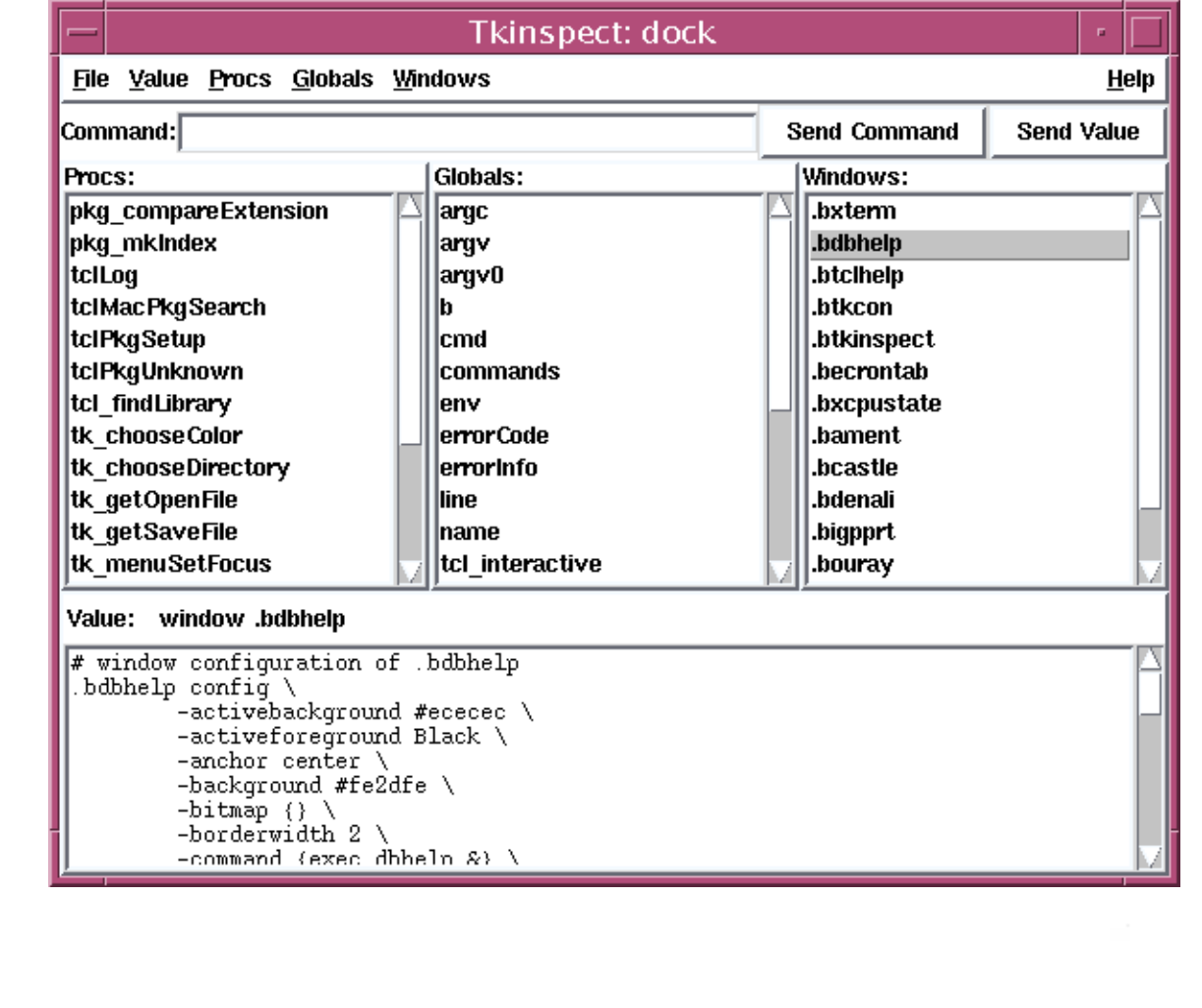

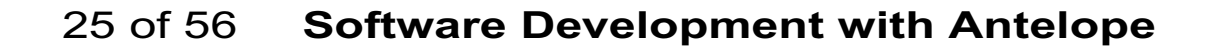

#### **tdb: graphical debugger**

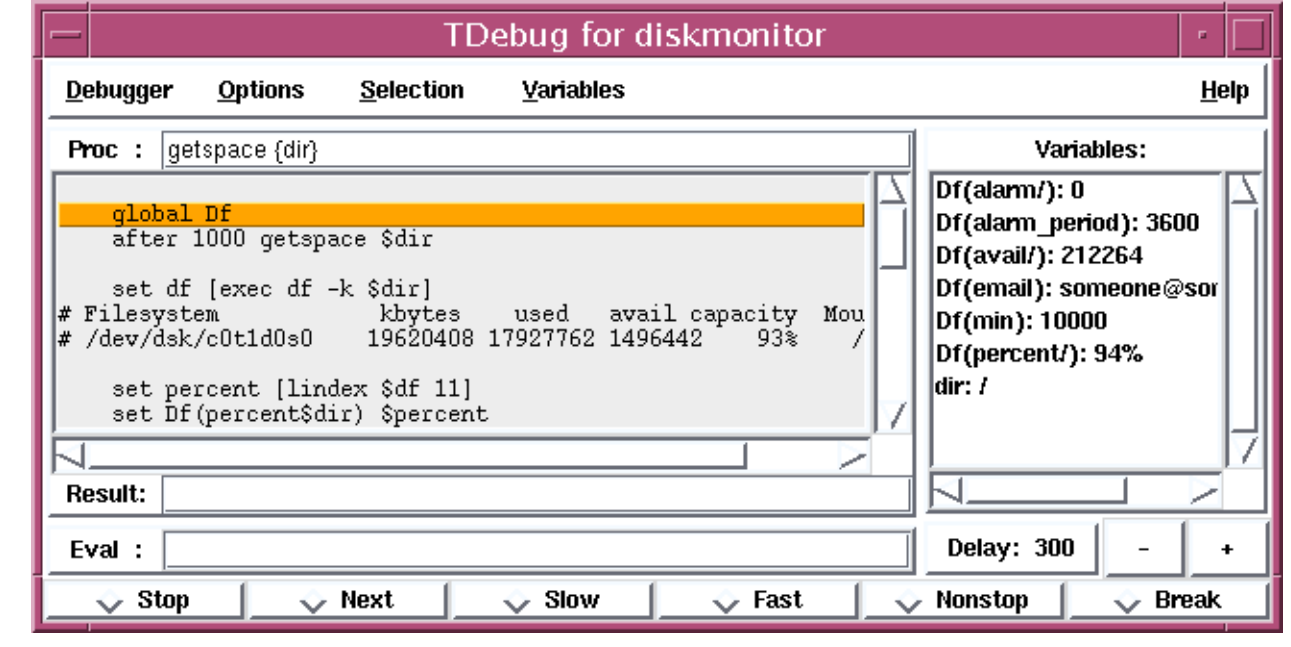

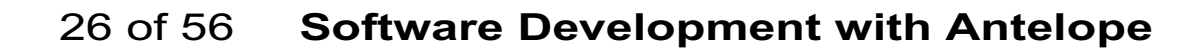

## **Global variables**

One problem in tcl is local static variables. A routine does not have variables whichpreserve their value from one call to the next. Instead, you must save such values into global variables, much like Fortran common.

Suggestion: Choose a few (one) global variables, make them arrays and index into the array with the appropriate name.

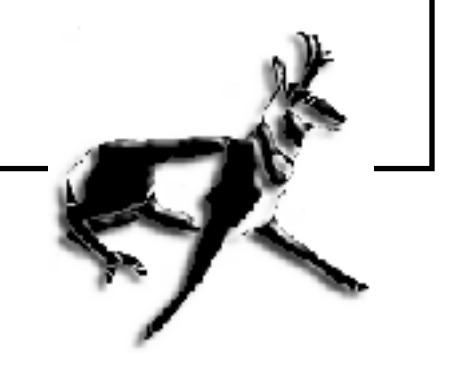

E.g., for a program example, you might have an array Example, with elements like:

Example(gain)

Example(t0)

If you need further qualification, try putting two names together as the index:

Example(w0.t0)

Example(w1.t0)

Fewer global statements, easier to find and organize all the various global variables.

#### **Perl Hints**

```
perldoc -f stat
perldoc -q tk
```

```
http://www.perl.org
```

```
Perl and Perl/Tk Pocket referencesO'Reilly
```

```
perl-widget
```
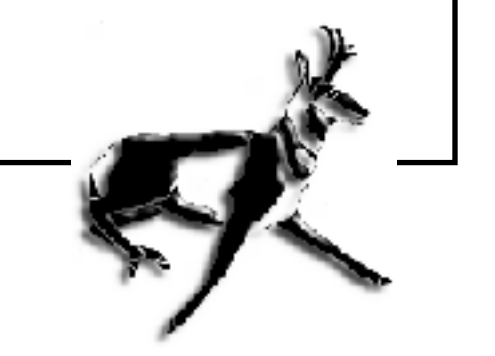

#### **Perl debugger: perl -d:ptkdb**

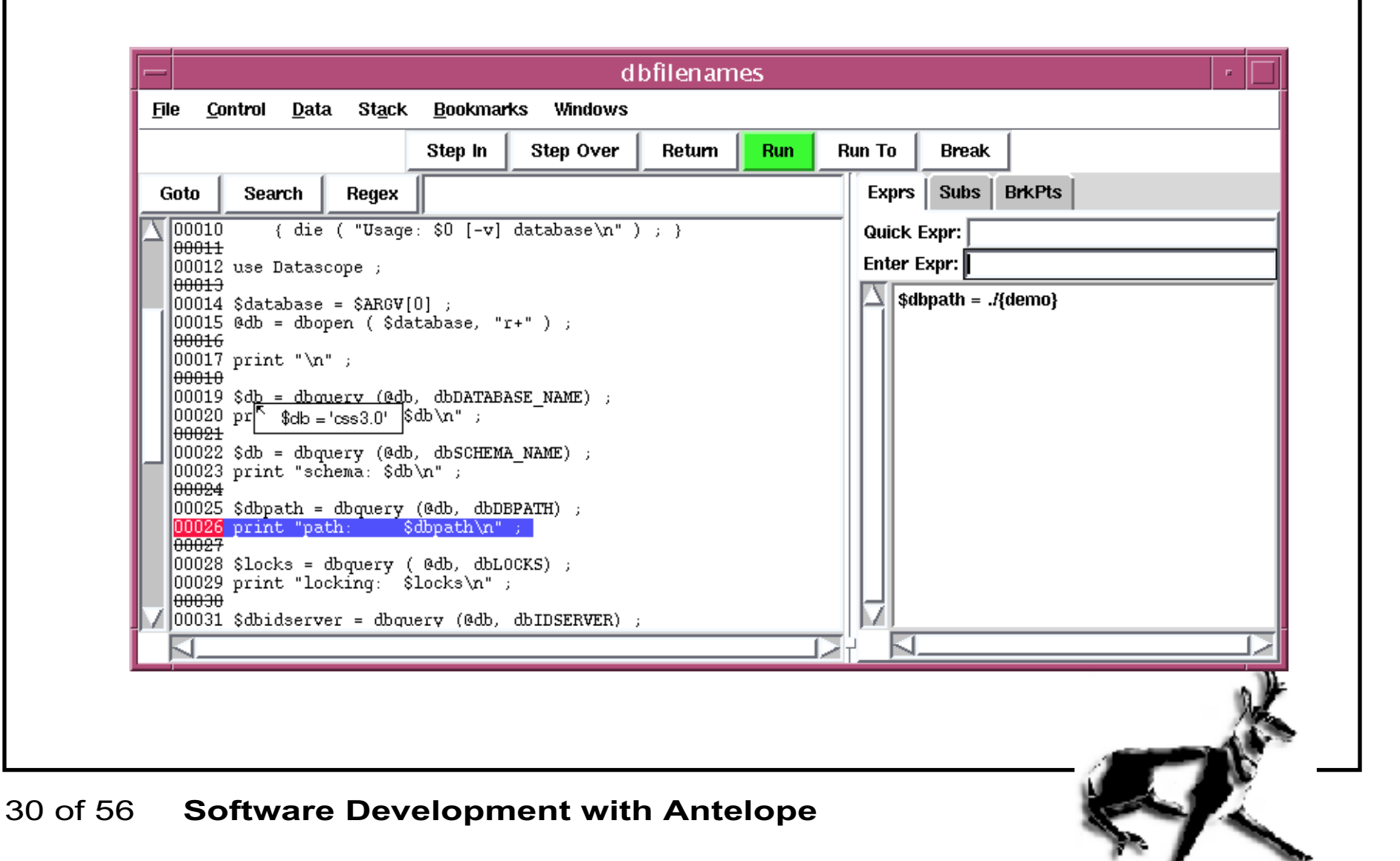

## **c hints**

lint (lint wrapper) indent (look for .indent.pro)

**cextract -D\_\_STDC\_\_ -I/opt/antelope/dev/include -P +p**

**protoize -c "-I\$ANTELOPE/include -I/opt/antelope/ tcltk8.3/include"**

ldlibs

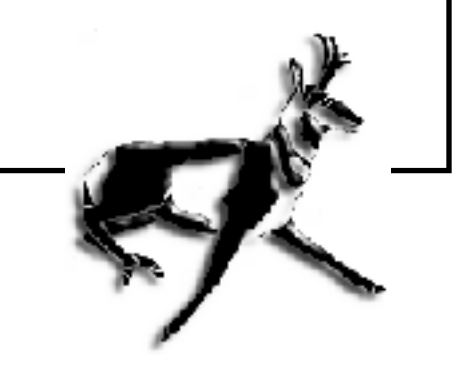

31 of 56**Software Development with Antelope**

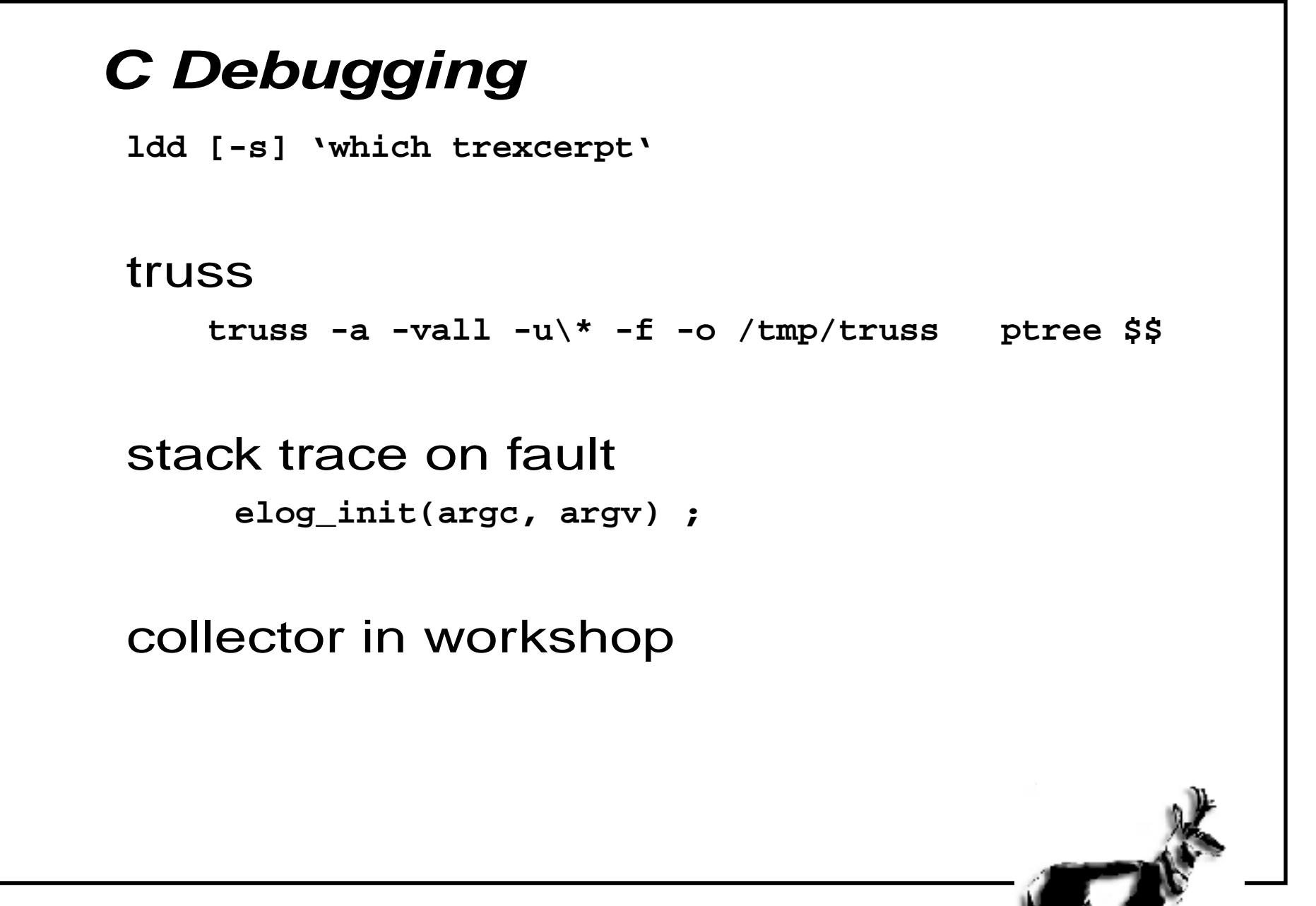

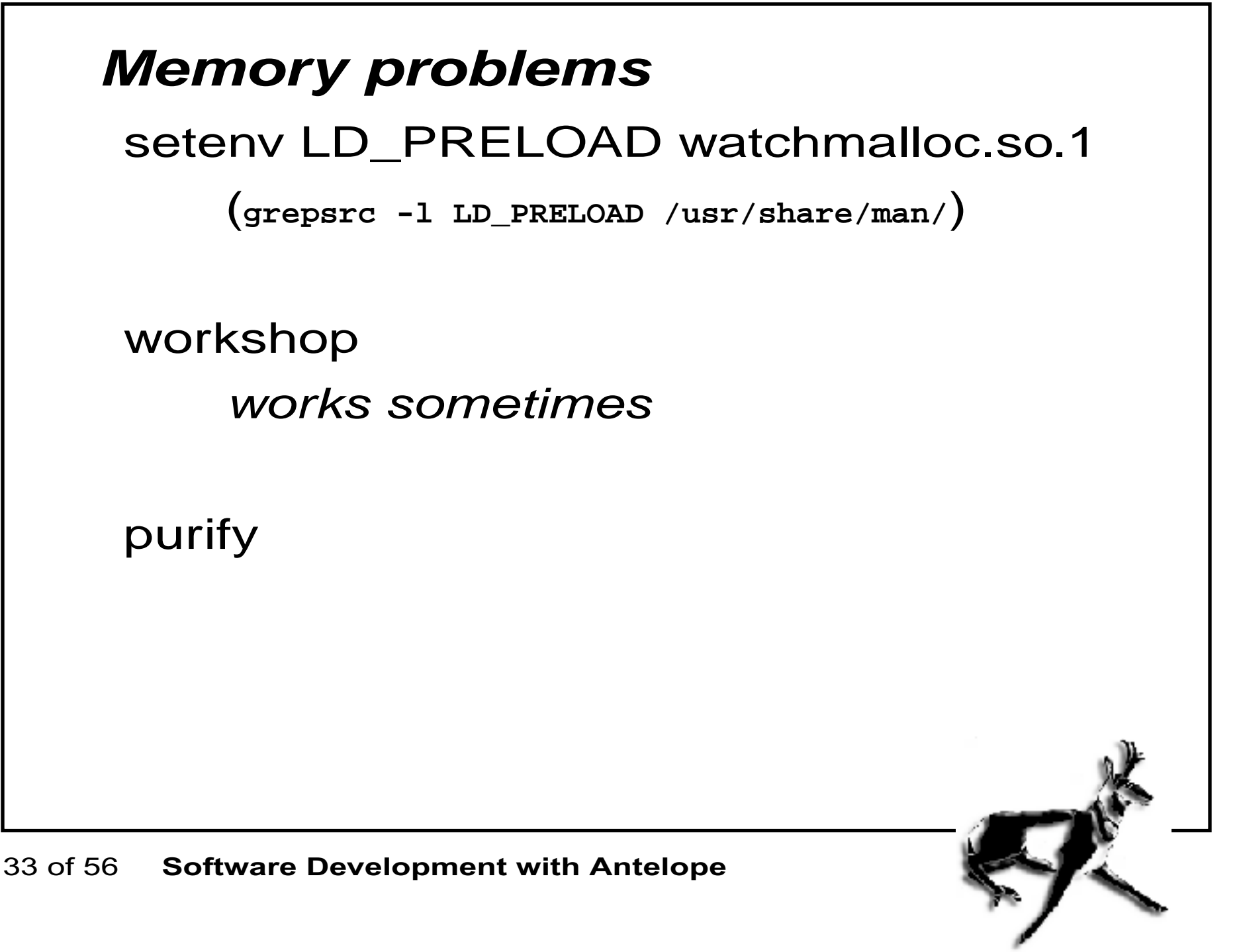

г

#### **ups: the best debugger**

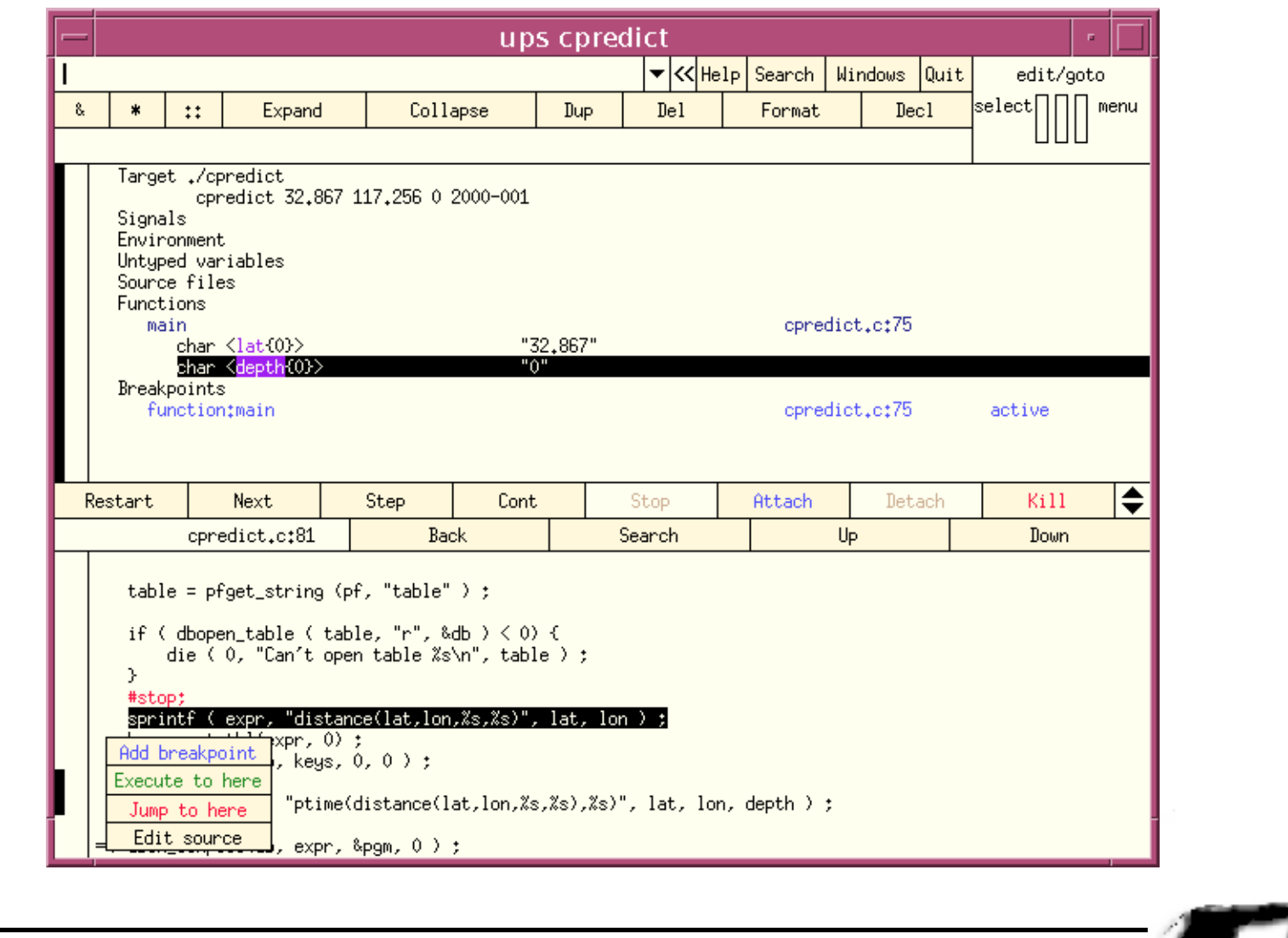

#### 34 of 56**Software Development with Antelope**

## **Mini Applications**

a command line window to an Antelope library function:

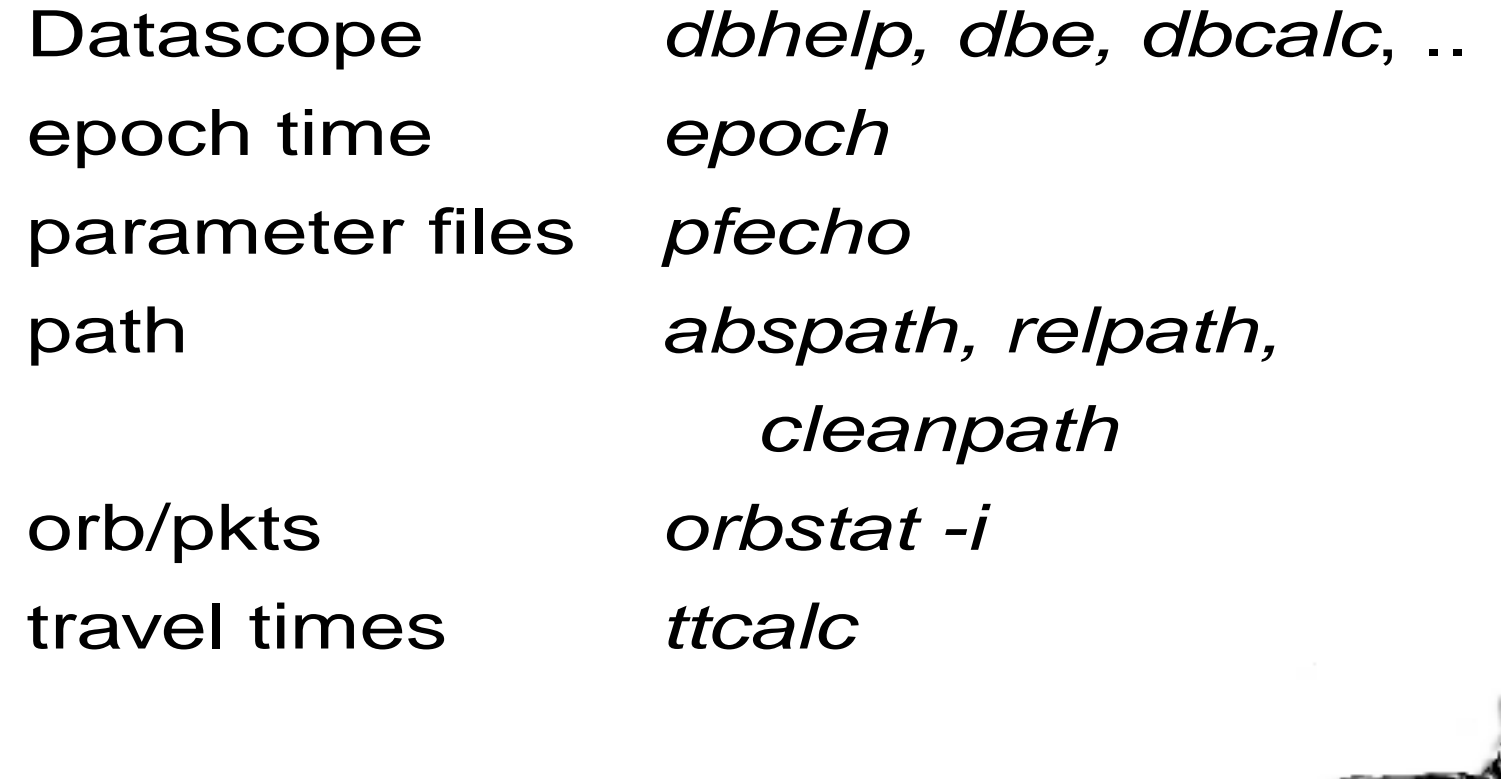

## **Extending Antelope**

- your waveform format
- your packet formats
- your travel time calculator
- your location program (in dbloc2)
- your processing/editing/graphics program in dbe
- elog ELOG\_CALLBACK routines

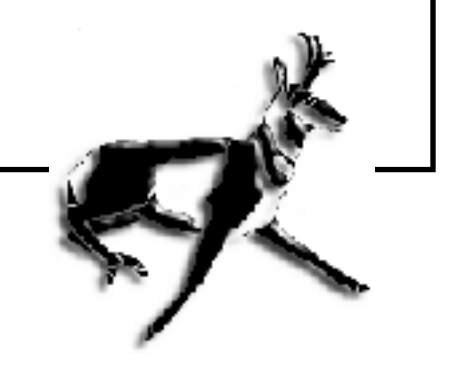

## **Little known C interfaces**

stock

strmatches, strcontains hexdump abspath, relpath, cleanpath ask, askyn, askynaq

db

dbprocess dbgroup (bundle, bundletype) dbcompile

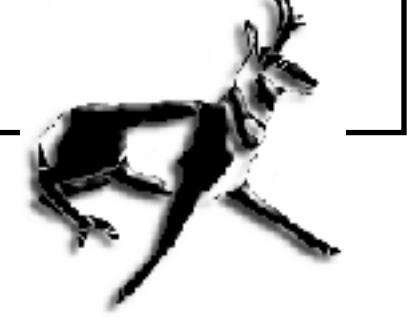

dbstrtype dbuntangle dbsever dbseparate

tt: ttcalc, ucalc proj: pj\_init, pf\_fwd, pj\_inv, pj\_free grx: fortran callable 2d graphics vogle: c 3d graphics pixaddress:

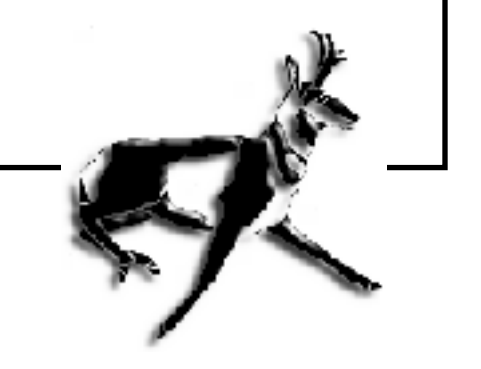

## **Contrived Problem:**

print the arrival time for an event (at a certain time and coordinates), at a list of stations (from a database)

http://www.brtt.com/workshop.tar.gz

example code: **% ls \$ANTELOPE/examples c/ perl/ shell/ vogle/ fortran/ predict/ tcltk/**

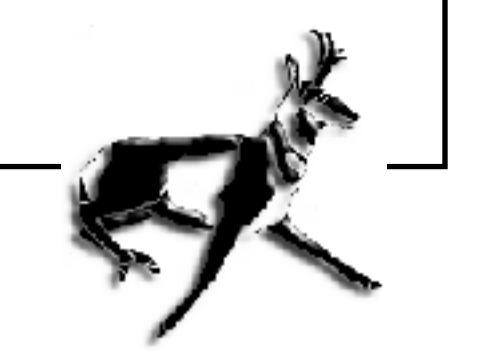

## **Shell example**

```
#!/bin/sh
lat=$1
lon=$2
depth=$3
time=$4
epoch=`epoch +%E $time`
table=`pfecho -q predict table`
dbsort $table "distance(lat,lon,$lat,$lon)" |
dbselect - staname"strtime($epoch+ptime(distance(lat,lon,$lat,$lon),$d
  epth))"
```
### **Tcl/Tk Example**

```
#!/bin/sh
# \
exec $ANTELOPE/bin/atcl $0 "$@"
package require Datascope
package require Tclx
set lat [lindex $argv 0]
set lon [lindex $argv 1]
set depth [lindex $argv 2]
set time [lindex $argv 3]
set epoch [str2epoch $time]
set table [pfget predict table]
set db [dbopen_table $table r]
set db [dbsort $db
 distance(lat,lon,$lat,$lon)]
```
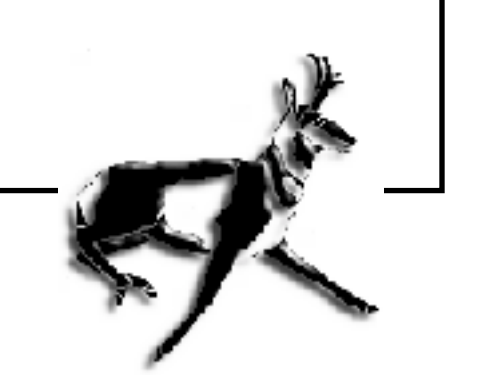

```
set n [dbquery $db dbRECORD_COUNT]
loop i 0 $n {
     set db [lreplace $db 3 3 $i]
     set pred [dbeval $db
 ptime(distance(lat,lon,$lat,$lon),$depth)]
     set pred [expr $pred+$epoch]
     set staname [lindex [dbgetv $db 0 $i staname] 0]
    puts [format "%-55s %s (%s)" $staname [strtime
  $pred] [epoch2str $pred "%H:%M:%S.%s %z" ""]]
}
```

```
Perl Example
  : # use perl
  eval 'exec $ANTELOPE/../perl/bin/perl -S $0 "$@"'
  if 0;
 use lib "$ENV{ANTELOPE}/data/perl" ;
  use Datascope ;
  ($lat, $lon, $depth, $time) = @ARGV ;
  $epoch = str2epoch ($time) ;
  $table = pfget ("predict", "table") ;
 @db = dbopen_table($table, "r") ;
  @db = dbsort( @db, "distance(lat,lon,$lat,$lon)" ) ;
  $n = dbquery (@db, "dbRECORD_COUNT");
  for (\frac{\text{6}}{3}] = 0; \frac{\text{6}}{3} = \frac{\text{6}}{3} = \frac{\text{6}}{3} = \frac{\text{6}}{3} = \frac{\text{6}}{3} = \frac{\text{6}}{3} = \frac{\text{6}}{3} = \frac{\text{6}}{3} = \frac{\text{6}}{3} = \frac{\text{6}}{3} = \frac{\text{6}}{3} = \frac{\text{6}}{3} = \frac{\text{6}}{3} = \frac{\text
```

```
 $pred = dbex_eval (@db,
       "ptime(distance(lat,lon,$lat,$lon),
          $depth)" ) ;
    $pred += $epoch ;
     ($staname) = dbgetv(@db, "staname");
     printf "%-55s %s (%s)\n",
        $staname, strtime($pred),
        epoch2str($pred,
            "%H:%M:%S.%s %z", "") ;
}
```
### **Matlab Example**

```
45 of 56 Software Development with Antelope
      #!/bin/sh
      if [ $# != 4 ] ; then
           echo "Usage: $0 lat lon depth time" exit 1
      fiexec /usr/local/bin/matlab -nodisplay -nojvm -nosplash
        << EOF > /dev/null
      fid = fopen ( '/dev/stderr', 'w' ) ;
      lat = $1 ;
      lon = $2 ;
      depth = $3 ;
      time = '$4' ;
      epoch = str2epoch (time) ;
      pf = dbpf ( 'predict' ) ;
```

```
46 of 56 Software Development with Antelope
      dbtable = pfget ( pf, 'table' ) ;
      [db, table] = strtok(dbtable, '.') ;
      table = strrep(table, '.', '') ;
      db = dbopen (db, 'r' ) ;
      db = dblookup_table ( db, table) ;
      expr = sprintf (
          'distance(lat,lon,%f,%f)', lat, lon);
      db = dbsort( db, expr ) ;
      expr = sprintf ('ptime(distance(lat,lon,%f,%f),%f)',
        lat, lon, depth ) ;
      n = dbquery ( db, 'dbRECORD_COUNT' ) ;
      for i = 0:1:n-1 db.record = i ;
           pred = dbeval(db, expr) + epoch ;
```

```
 staname = dbgetv(db, 'staname' ) ;
     s = strtime(pred) ;
     fprintf ( fid, '%-55s %s\n',
        staname, s ) ;
endexit ;
EOF
```
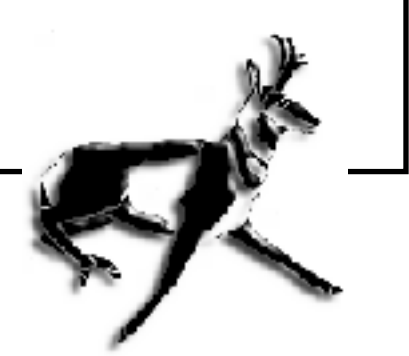

## **C example**

```
#include <stdio.h>
#include "coords.h"
#include "db.h"
static voidusage ()
{
     cbanner ("$Revision: 1.3 $",
             "[-v] lat lon depth time",
              "BRTT example",
              "BRTT",
              "support@brtt.com" ) ;
     exit (1);
}
intmain (int argc, char **argv)
```
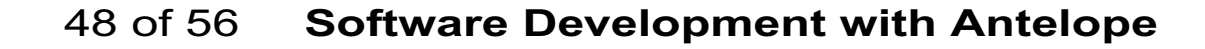

**{**

49 of 56

```
 Software Development with Antelope
   Dbptr db;
   Pf *pf;
   char *table, *lat, *lon, *depth ;
   char expr[256], staname[128],
                   *s1, *s2 ;
   int n ;
   double epoch, pred ;
   Tbl *keys ;
   Expression *pgm ;
   elog_init ( argc, argv ) ;
   if (pfread ("predict", &pf) != 0)
       die (0, "Can't read pf\n");
   if (argc-optind != 4)
      usage ();
```
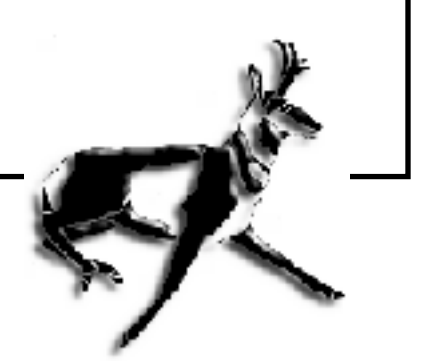

```
 lat = argv[optind++];
   lon = argv[optind++];
  depth = argv[optind++];
  epoch = str2epoch(argv[optind++]);
   table = pfget_string (pf, "table" ) ;
   if(dbopen_table(table, "r", &db)<0)
       die(0,"Can't open %s", table ) ;
   sprintf ( expr,
    "distance(lat,lon,%s,%s)",lat,lon);
  keys = strtbl(expr, 0) ;
  db = dbsort( db, keys, 0, 0 ) ;
   sprintf ( expr,
"ptime(distance(lat,lon,%s,%s),%s),
     lat, lon, depth ) ;
```
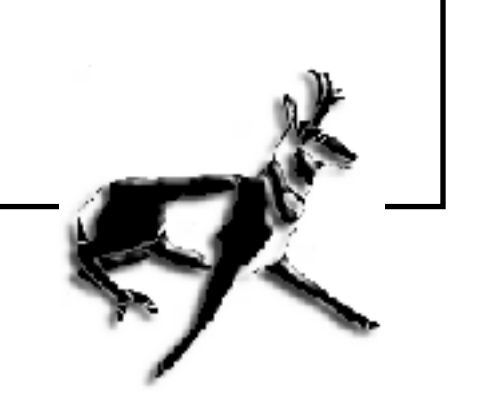

```
 dbex_compile(db, expr, &pgm, 0 ) ;
    dbquery(db, dbRECORD_COUNT, &n ) ;
     for ( db.record=0 ; db.record<n ;
                                   db.record++){
        dbex_eval (db, pgm, 0, &pred ) ;
        pred += epoch ;
        dbgetv(db,0,"staname",staname,0);
        s1=strtime(pred),
        s2=zepoch2str(pred,
               "%H:%M:%S.%s %z", "")) ;
        printf ("%-55s %s (%s)\n",
                     staname, s1, s2 ) ;
        free(s1) ; free(s2) ;
 }
    dbex_free(pgm) ;
    return 0;
}
```
#### **Fortran example**

```
program fpredict
     implicit none
#include "db.i"
     real*8 str2epoch, epoch, pred
     integer iargc, db(4), pf, pgm, i, result, n, keys
     character*256 table, expr, staname
     character*64 lat, lon, depth, time, stime
     call elog_init(0,0)
     call pfread("predict", pf, result )
     if ( result ) then
        call die ( "Can't read parameter file" )
     endif
```
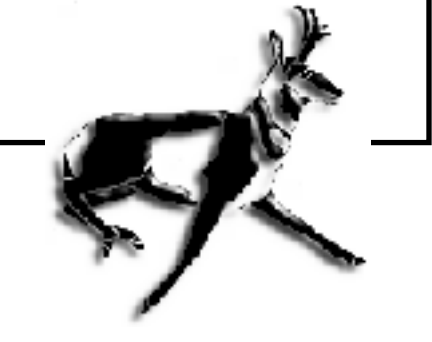

```
if ( iargc() .ne. 4 ) then
    call die("Usage: fpredict lat lon depth time")
 endifcall getarg(1, lat)
 call getarg(2, lon)
 call getarg(3, depth)
 call getarg(4, time)
 epoch = str2epoch(time)
 call pfget_string(pf, "table", table )
 if ( dbopen_table ( table, "r", db) .LT. 0 )
 * call die ( 0, "Can't open database" )
```

```
write (expr, 100) lat, lon
100 format ('distance(lat,lon,', a, ',', a, ')')
    call strtbl(keys, expr, 0)
     call dbsort ( db, db, keys, 0, "" )
    write ( expr, 101) lat, lon, depth
101 format ('ptime(distance(lat,lon,',
    * a,',',a,'),',a,')')
     result = dbex_compile ( db, expr, pgm, 0 )
```
54 of 56**Software Development with Antelope**

```
call dbquery ( db, dbRECORD_COUNT, n )
     do i = 0, n-1
        db(4) = i
        result = dbex_eval ( db, pgm, 0, pred )
        pred = pred + epoch
        result = dbgetv(db, "", "staname", staname, 0)
        call strtime(stime, pred)
        write (*, 110) staname, stime
     end do110 format ( a55, a )
     end
```
#### **Makefile**

**BIN=cpredict fpredict mlpredict predict \ tclpredict perlpredict**

**ldlibs=\$(DBLIBS) include \$(ANTELOPEMAKE)**

Missing **MAN1=**

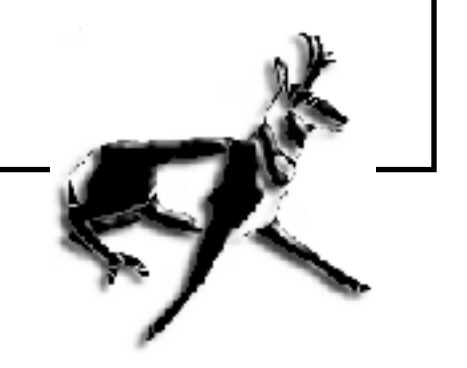

56 of 56**Software Development with Antelope**